## **PRZYJĘCIE E-DEKLARACJI ZDAJĄCEGO EGZAMIN MATURALNY**

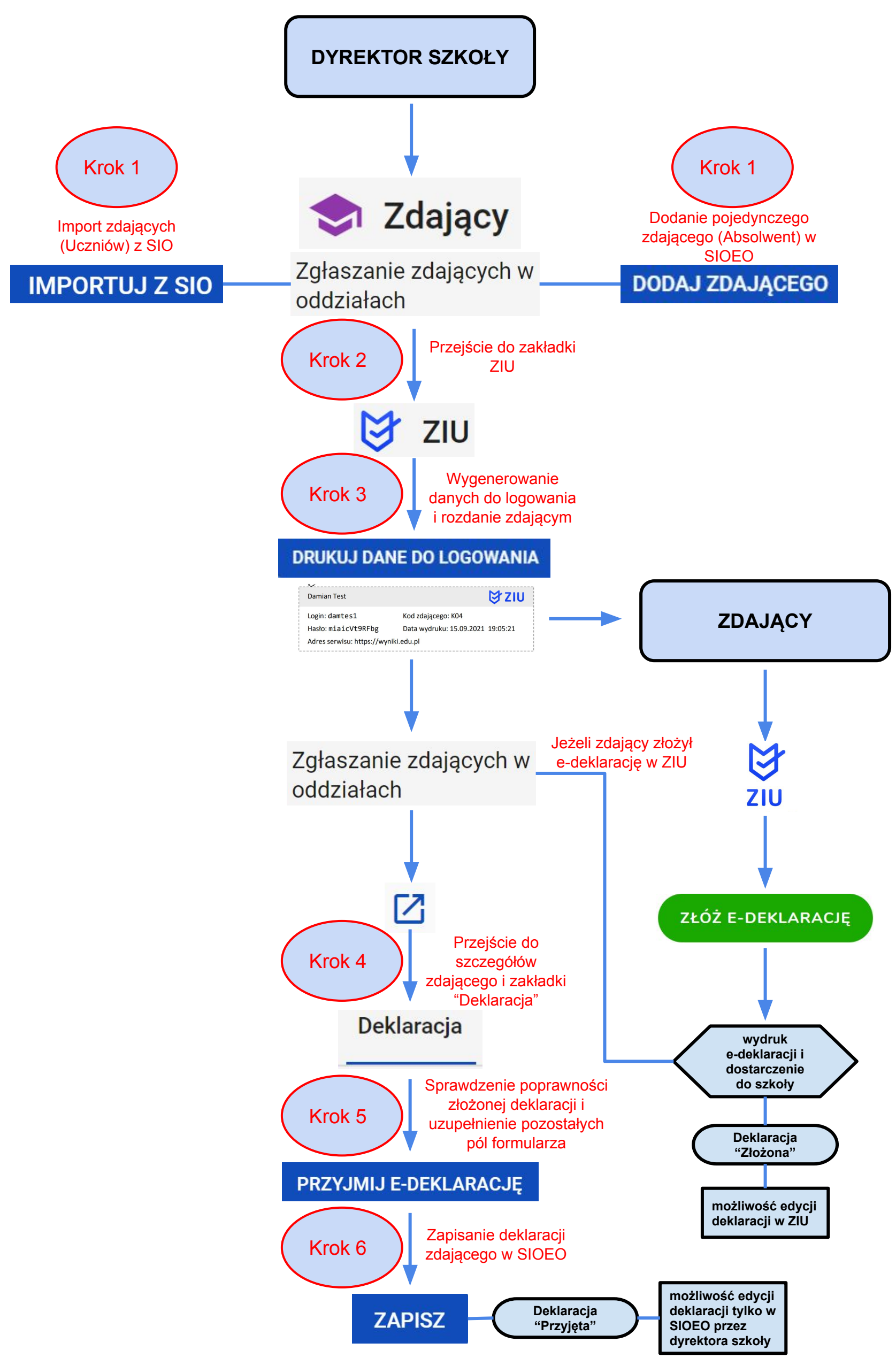